## **SIEMENS**

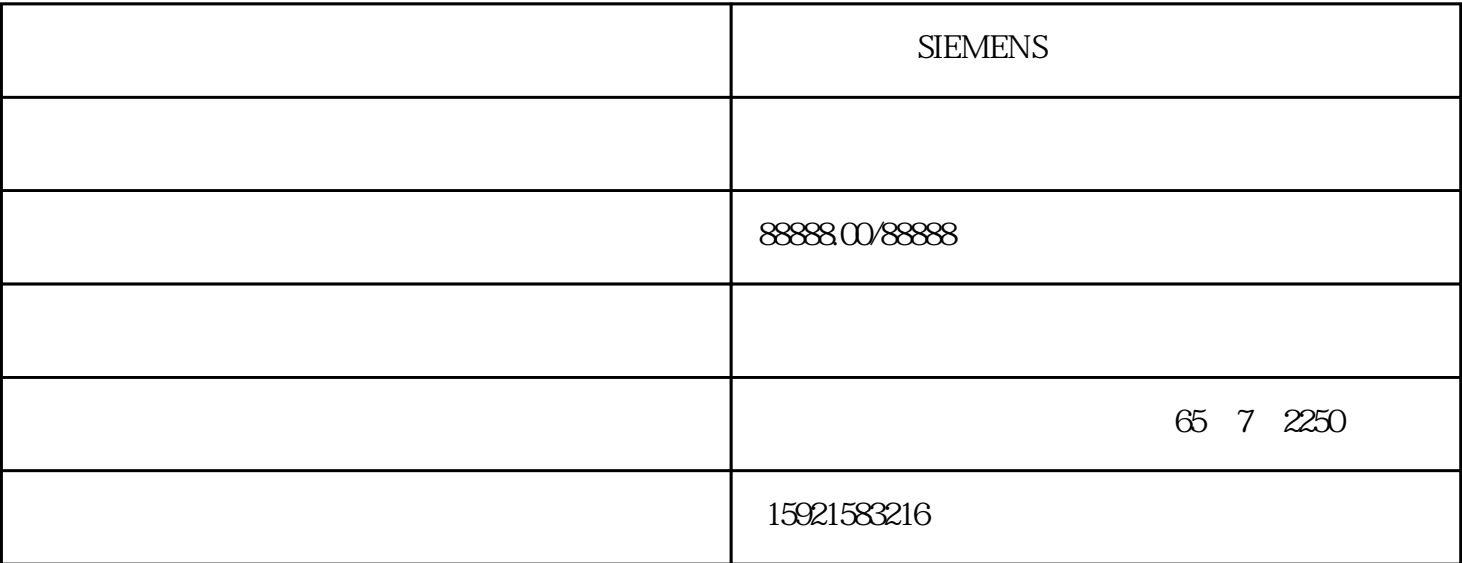

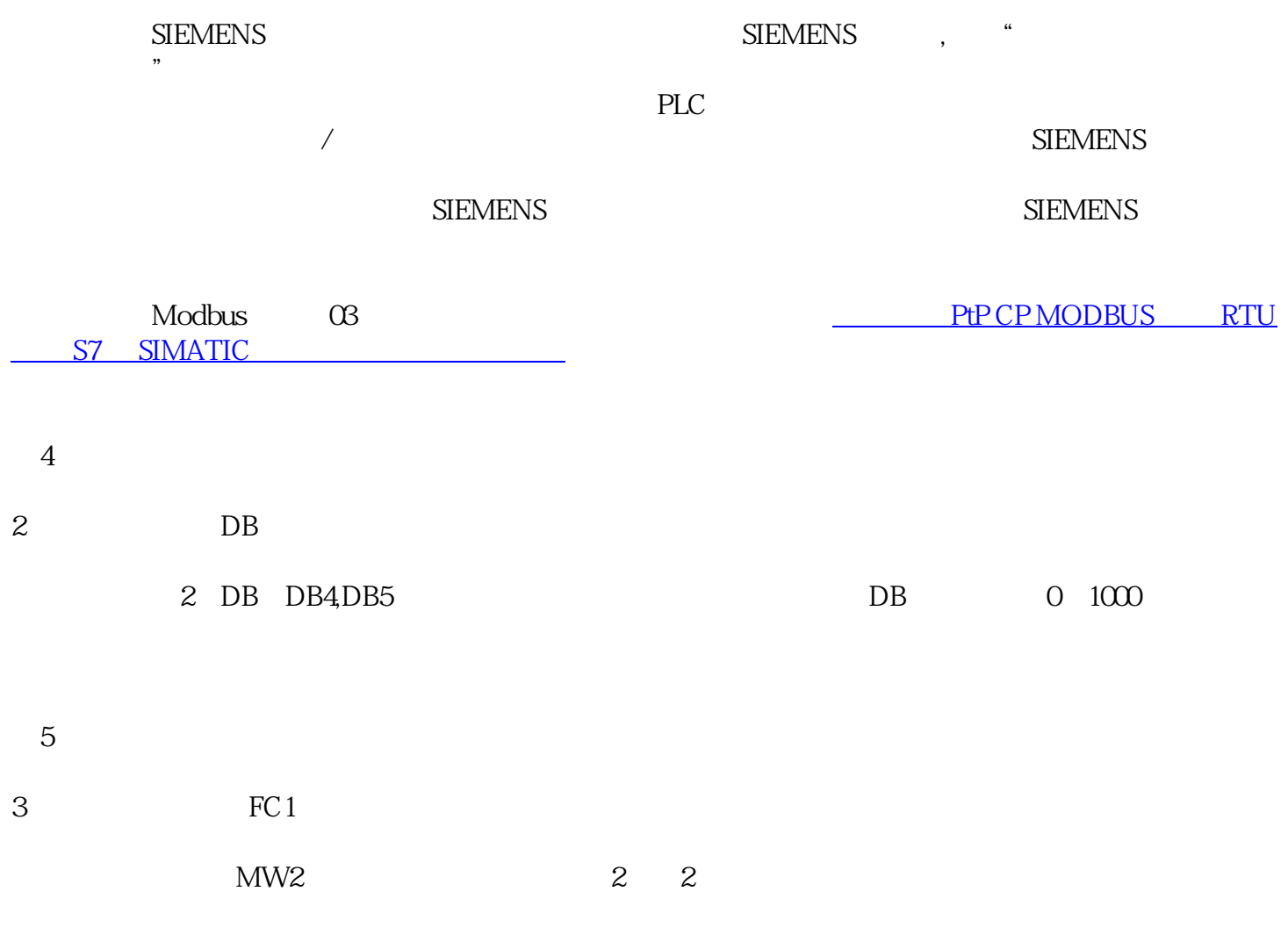

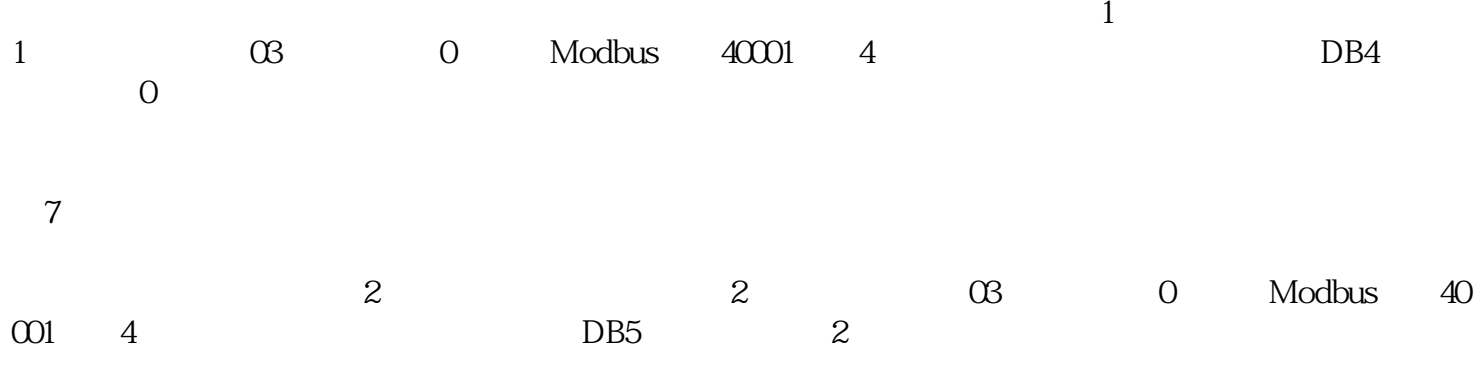